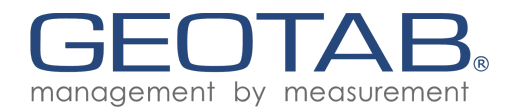

# Geotab Cryptographic Module

FIPS 140-2 Non-Proprietary Security Policy

FIPS Security Level 1 Firmware Version 1.0 Document Version 1.2

Provided By Geotab Inc. Canada (Head Office) 2440 Winston Park Drive Oakville, Ontario, Canada L6H 7V2

<sup>©</sup> 2018 Geotab Inc. This document may be freely reproduced and distributed whole and intact including this copyright notice. 1

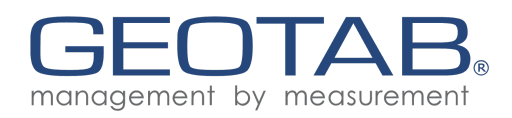

## Table of Contents

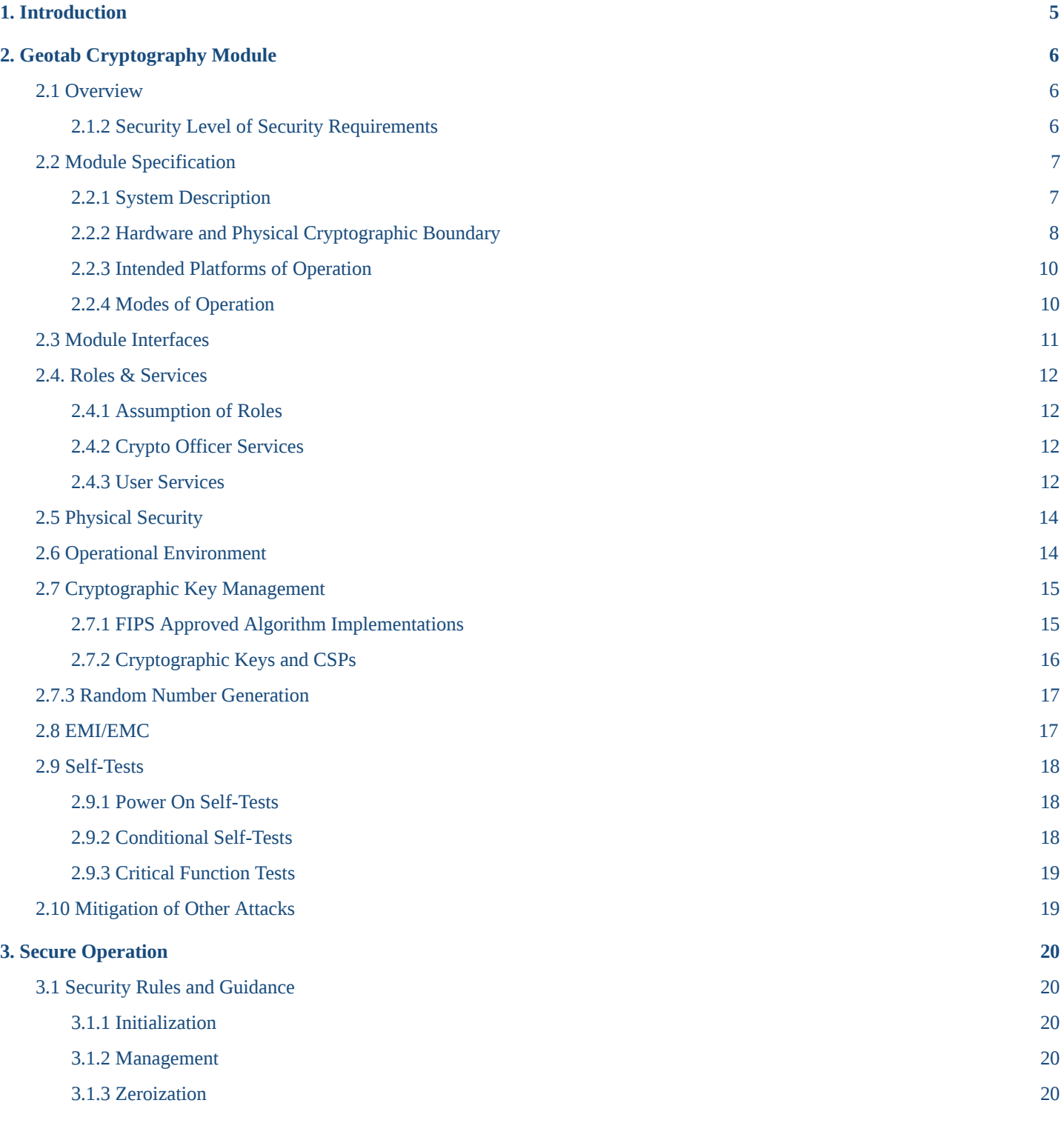

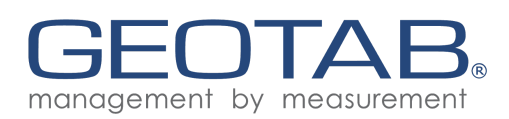

## List of Figures

- 1. Microchip dsPIC33E Platform
- 2. NXP S32K Platform
- 3. Physical Block Diagram
- 4. Logical Block Diagram

## List of Tables

- 1. Security Level Per FIPS 140-2 Section
- 2. FIPS 140-2 Logical Interface Mappings
- 3. Crypto Officer Services
- 4. User Services
- 5. FIPS-Approved Algorithm Implementations
- 6. List of Cryptographic Keys and Their CSPs
- 7. List of Power-On Self-Tests
- 8. List of Conditional Self-Tests
- 9. List of Critical Function Self-Tests

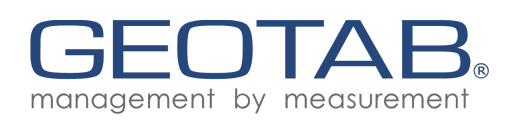

# Acronyms

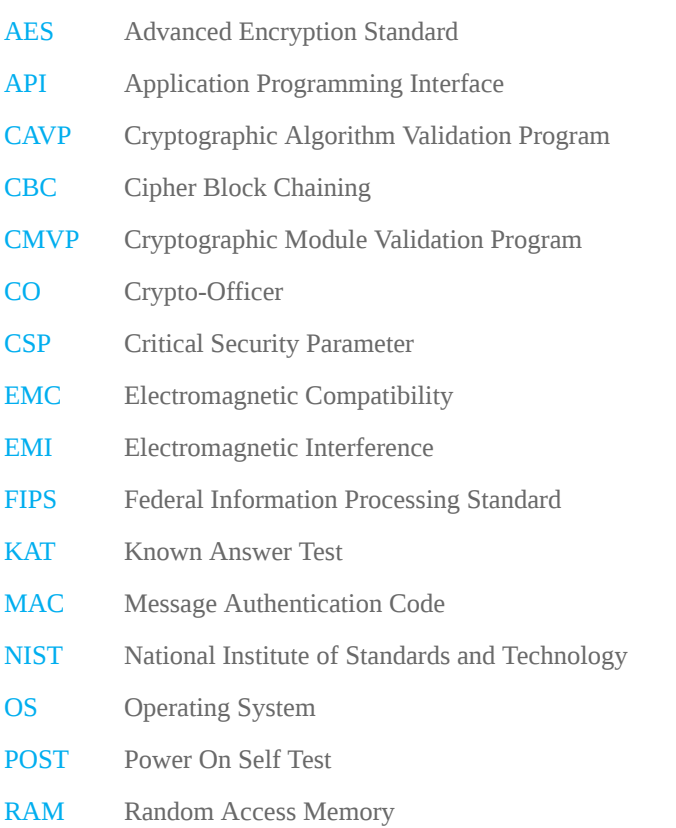

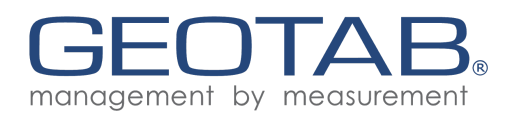

## <span id="page-4-0"></span>1. Introduction

This is the non-proprietary security policy for the Geotab Cryptographic Module from the Geotab Inc. This Security Policy describes how the Geotab Cryptographic Module meets the security requirements of Federal Information Processing Standards (FIPS) Publication 140-2, which details the U.S. and Canadian Government requirements for cryptographic modules. More information about the FIPS 140-2 standard and validation program is available on the National Institute of Standards and Technology (NIST) and the Communications Security Establishment (CSE) Cryptographic Module Validation Program (CMVP) website at [http://csrc.nist.gov/groups/STM/cmvp.](http://csrc.nist.gov/groups/STM/cmvp) This policy was prepared as part of the Level 1 FIPS 140-2 validation of the module.

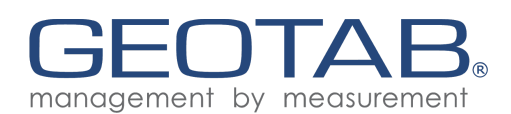

# <span id="page-5-0"></span>2. Geotab Cryptography Module

## <span id="page-5-1"></span>2.1 Overview

<span id="page-5-2"></span>2.1.2 Security Level of Security Requirements

## Table 1 — Security Level Per FIPS 140-2 Section

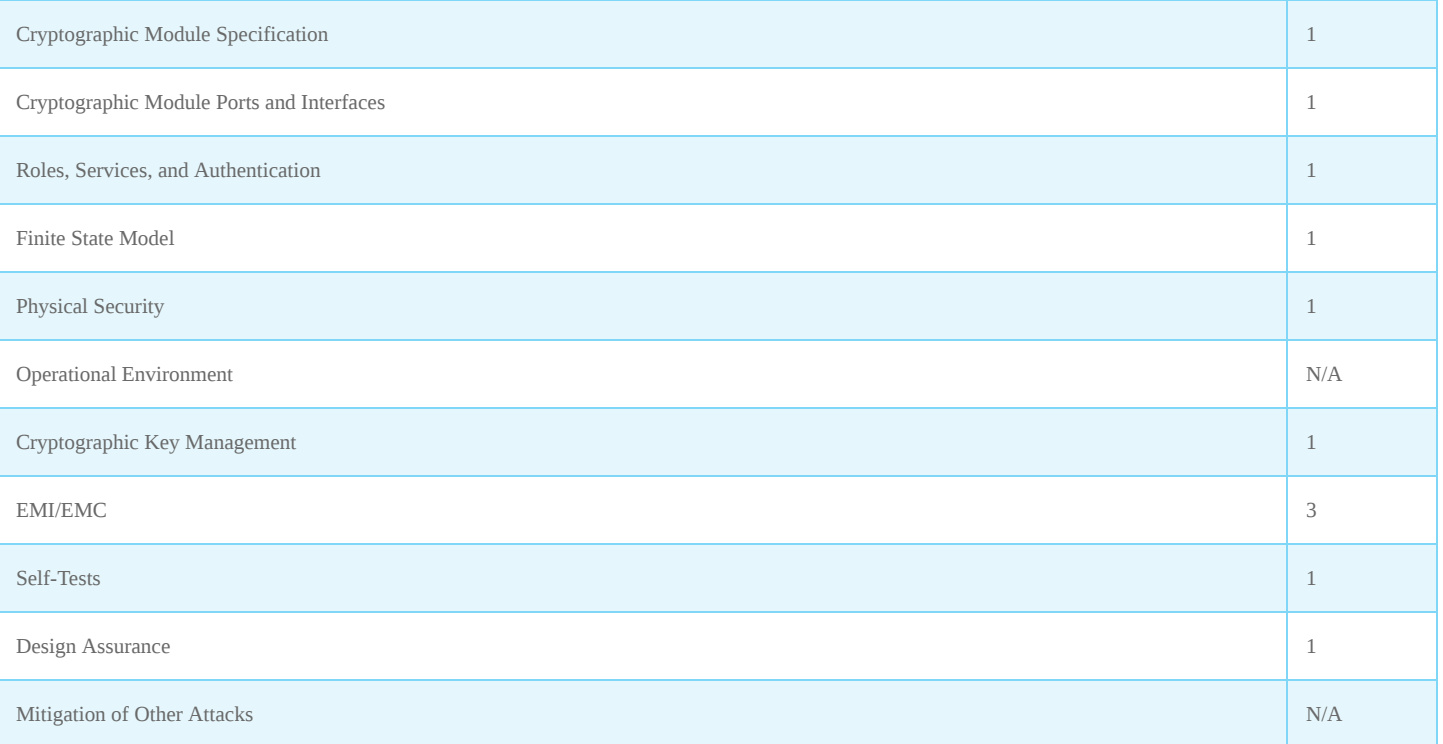

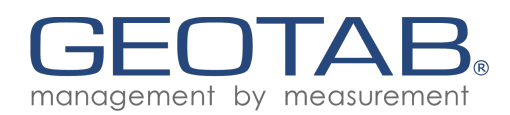

# <span id="page-6-0"></span>2.2 Module Specification

## <span id="page-6-1"></span>2.2.1 System Description

The system described by this security policy is a single-chip firmware module, running in a limited operational environment. The operating environment does not have an operating system and contains a single CPU with one core (see section 2.2.3). The environment is single threaded and parallel execution is not possible. Program instructions of the module and volatile CSPs are stored within the cryptographic boundary. The module does not provide non-volatile key storage. Keys are provided externally by the application layer and are not stored by the module in non-volatile memory. Raw entropy is provided externally from an accelerometer and is conditioned within the module.

## Figure 1 — Microchip dsPIC33E Platform (BG package left and PT package right)

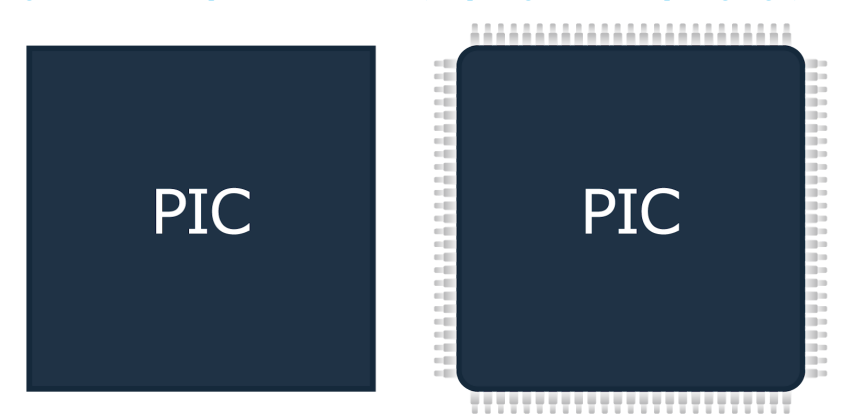

#### Figure 2 — NXP S32K Platform

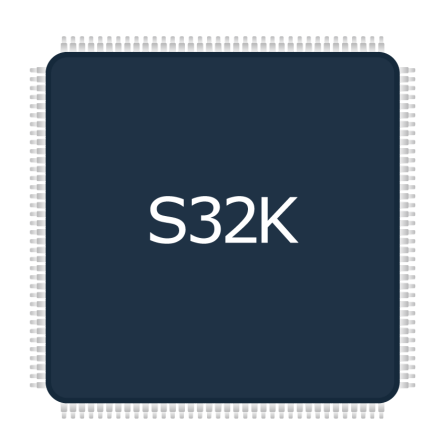

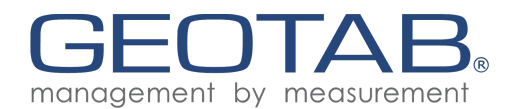

## <span id="page-7-0"></span>2.2.2 Hardware and Physical Cryptographic Boundary

The cryptographic boundary is defined as marked by the red outline on the diagrams below.

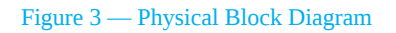

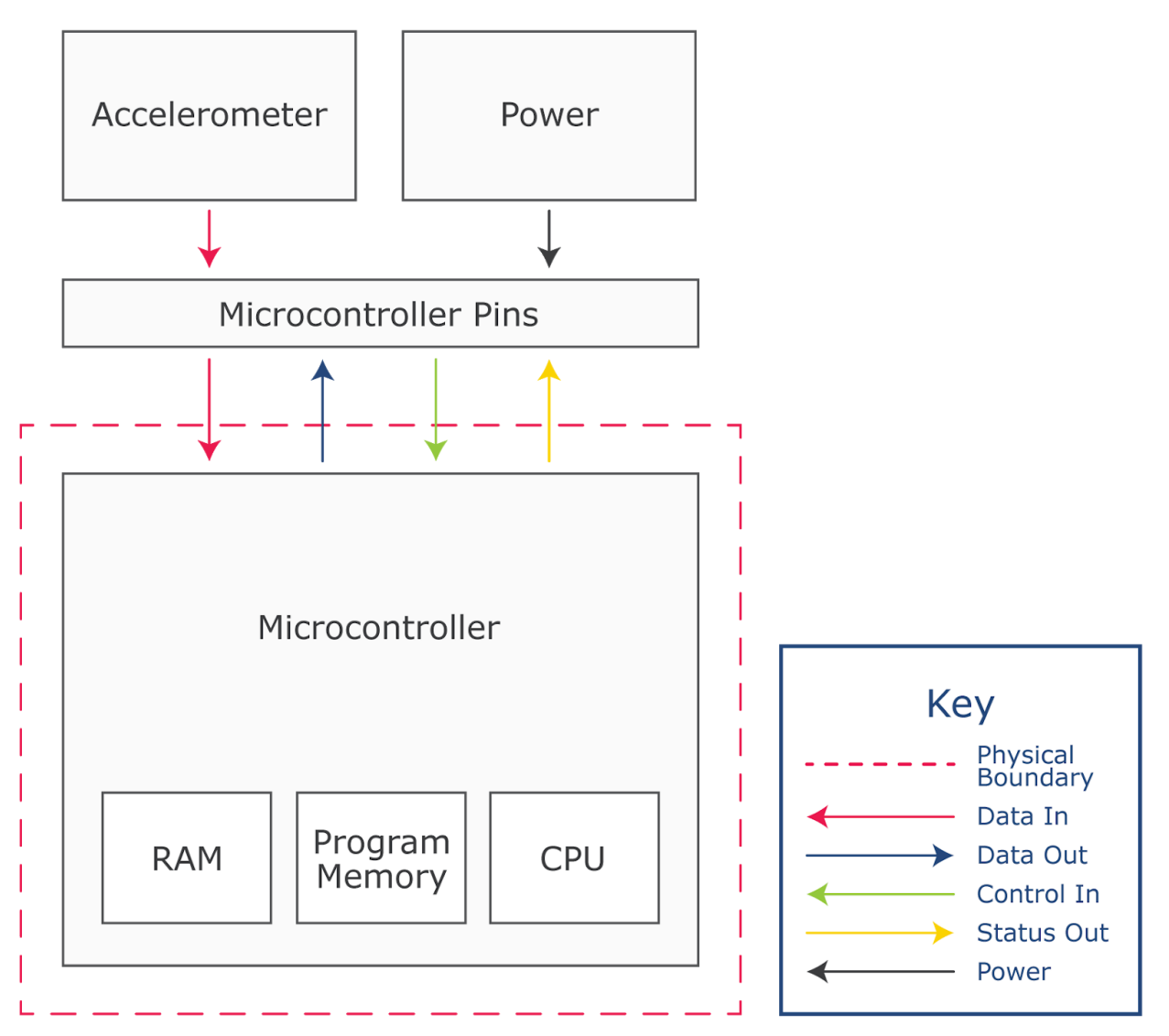

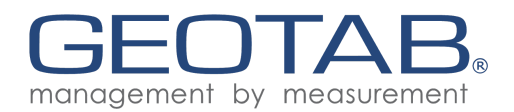

## Figure 4 — Logical Block Diagram

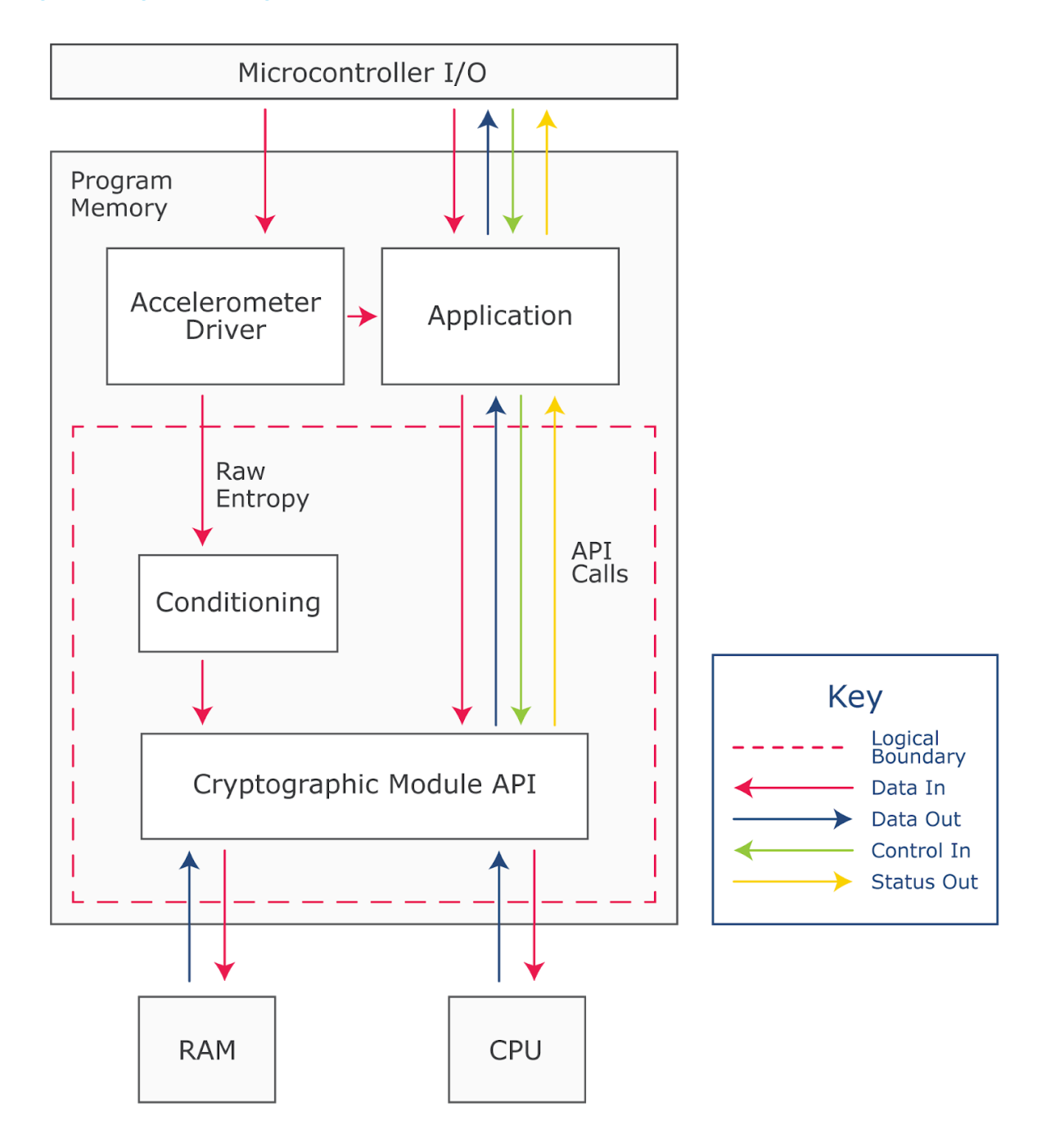

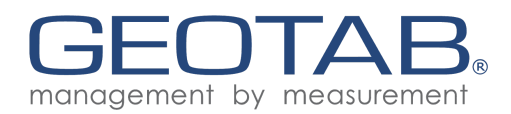

## <span id="page-9-0"></span>2.2.3 Intended Platforms of Operation

The product has been tested and is intended to operate on the following platforms:

- Microchip dsPIC33EP512MU810 (PT) with DSPIC33E series processor
- Microchip dsPIC33EP512MU810 (BG) with DSPIC33E series processor
- NXP S32K148 with S32K14X series processor

## <span id="page-9-1"></span>2.2.4 Modes of Operation

The module is only able to operate in the FIPS 140-2 approved mode. The module does not support a bypass capability. The module is initialized on power-on by the firmware application layer of the platform. The API returns MODULE\_STATE\_ERROR status if the module is in an error state or MODULE\_STATE\_INIT if it is not yet initialized. In these cases either the input is returned as the output or the output is zeroized depending on the function.

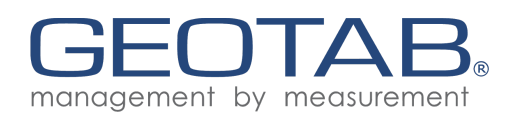

## <span id="page-10-0"></span>2.3 Module Interfaces

Module's external interfaces are limited to the API function calls. All physical interaction with Control In, Data In, Status Out, Data Out interfaces is done via API calls, through internal microcontroller communication. This data may enter/exit the operational environment (the microcontroller) through any of the pins outlined below in the Microcontroller Pin Mapping columns, configurable by the application layer. Power may enter the operational environment through any combination of pins outlined below.

#### Table 2 — FIPS 140-2 Logical Interface Mappings

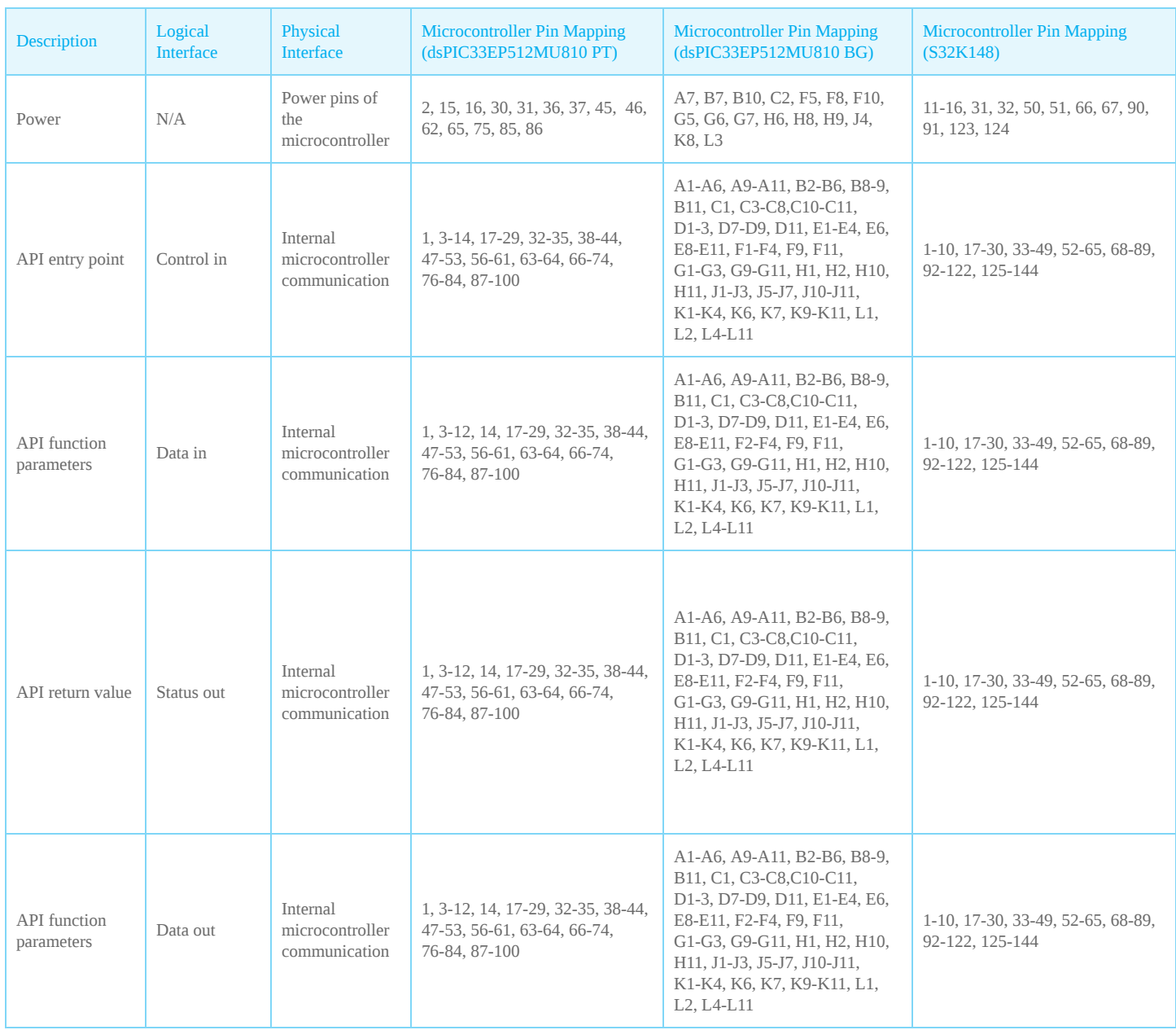

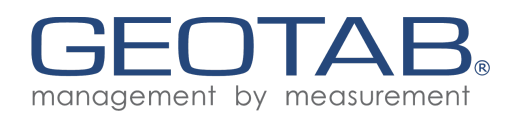

# 2.4. Roles & Services

## <span id="page-11-0"></span>2.4.1 Assumption of Roles

There are two roles in the module (as required by FIPS 140-2) that operators may assume: a Crypto-Officer (CO) role and a User role. The operator implicitly assumes one of these roles when selecting each command documented in this section. Operator authentication is not supported. All services are blocking and do not support multi-threading. As the microcontroller does not have an OS, multithreading is not possible. Due to this nature of the implementation, concurrent operators & operations are also not possible.

## <span id="page-11-1"></span>2.4.2 Crypto Officer Services

## Table 3 — Crypto Officer Services

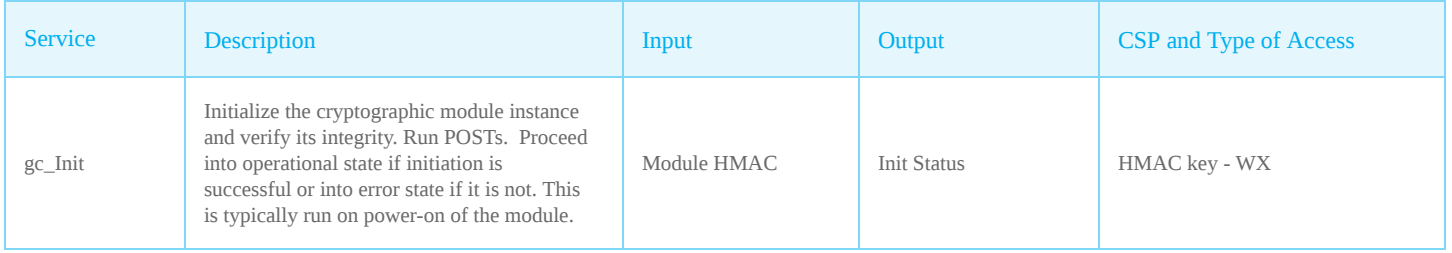

## <span id="page-11-2"></span>2.4.3 User Services

All cryptographic algorithms are approved cryptographic algorithms. The module does not implement any non-approved algorithms or have vendor affirmation claims for any cryptographic algorithms beyond those CAVP tested.

#### Table 4 — User Services

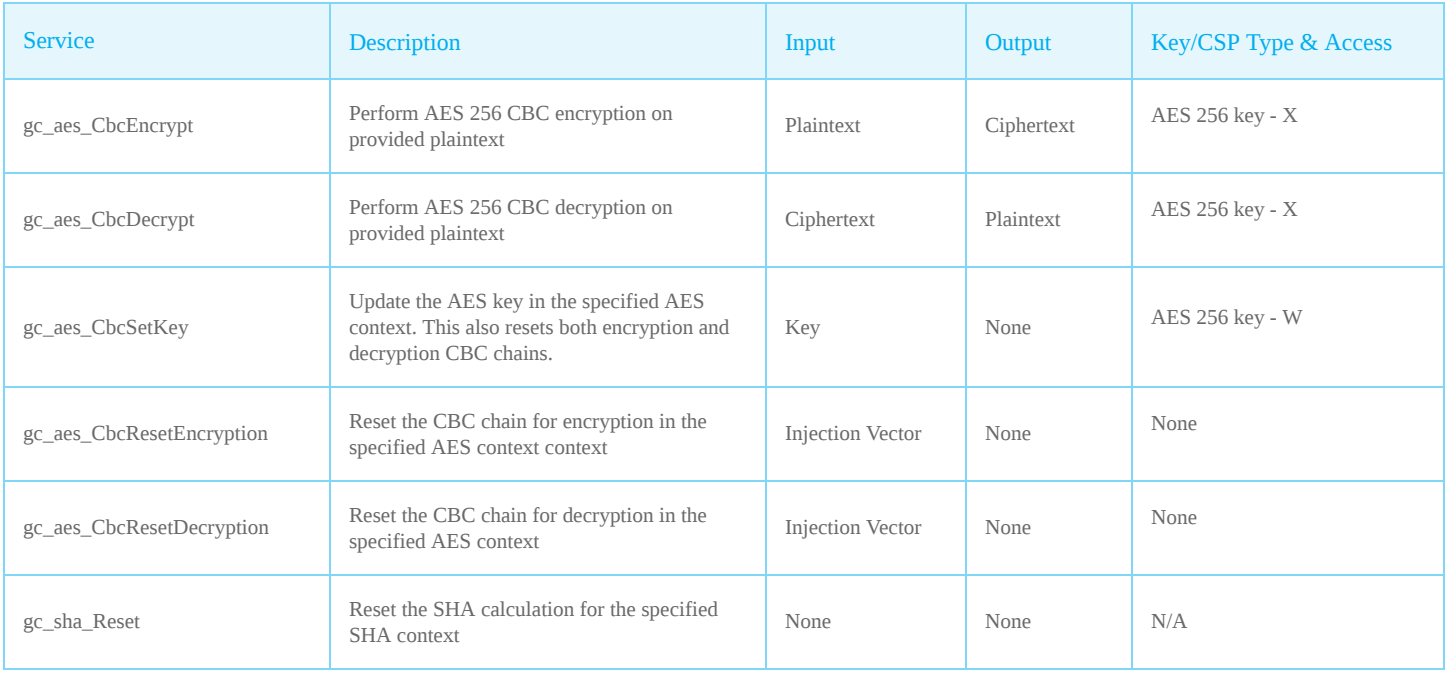

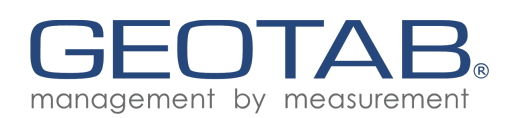

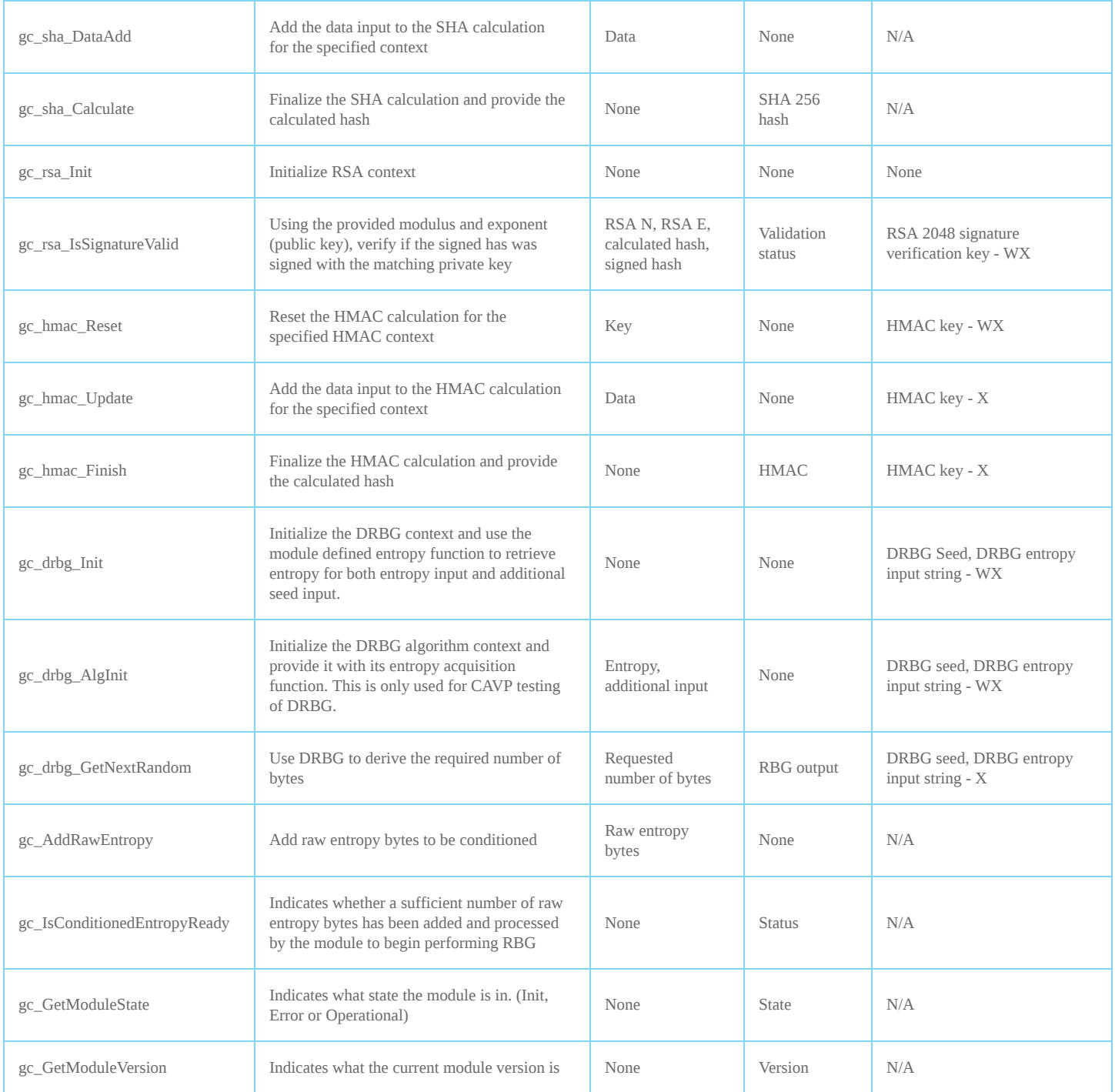

(Access types: R - read, W - write, X - execute/use)

\* In addition to the listed inputs, each cryptographic function also requires the specified algorithm context variable as an input.

\*\* In addition the the listed outputs, most cryptographic functions also return the operation state (operation successful or if not, the associated error code).

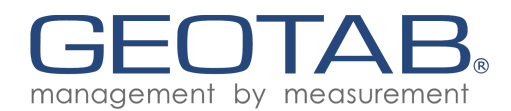

## <span id="page-13-0"></span>2.5 Physical Security

The module obtains its physical security from a single chip production grade component with standard passivation as allowed by FIPS 140-2 level 1.

## <span id="page-13-1"></span>2.6 Operational Environment

N/A. As the module is firmware, the operational environment requirements from FIPS 140-2 do not apply.

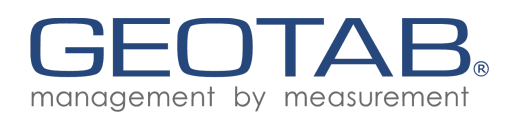

# <span id="page-14-0"></span>2.7 Cryptographic Key Management

Only FIPS approved cryptographic algorithms are implemented by this module (no unapproved cryptographic algorithms exist). Keys are provided externally by the application layer and are not stored by the module in non-volatile memory. The Geotab Cryptographic Module will use the key provided in the API calls to perform requested functions. It will return an error if it detects an issue with the provided input.

## <span id="page-14-1"></span>2.7.1 FIPS Approved Algorithm Implementations

### Table 5 — FIPS-Approved Algorithm Implementations

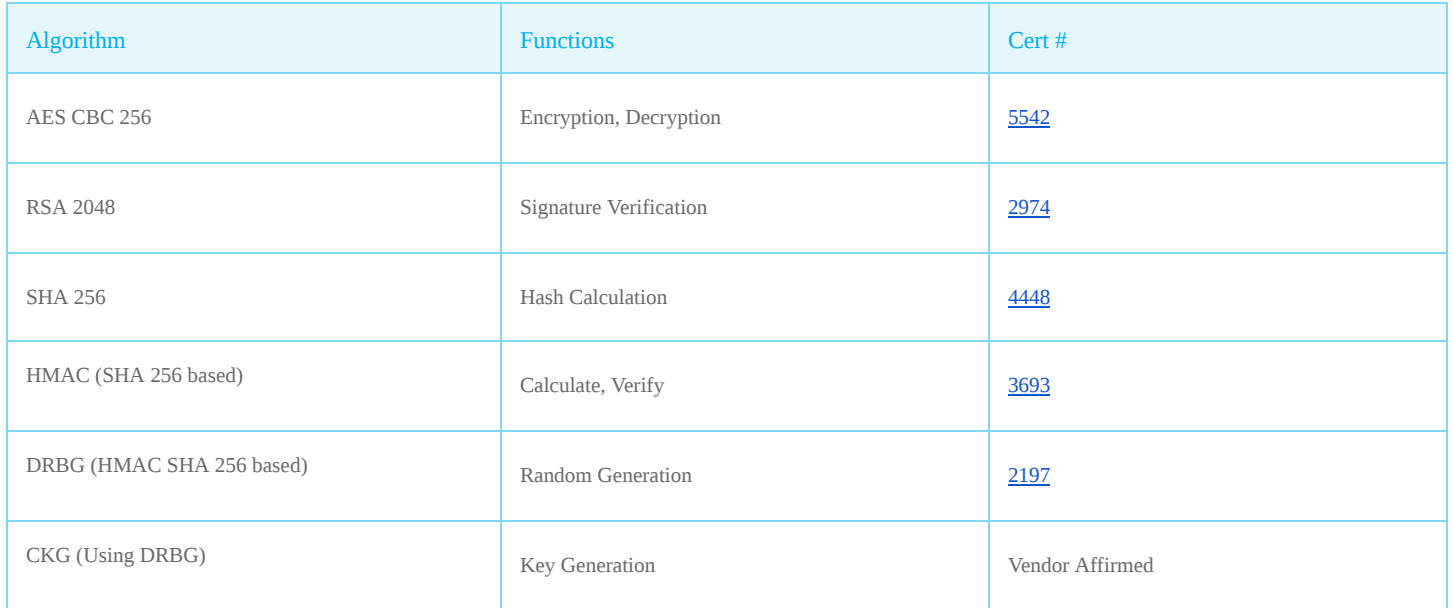

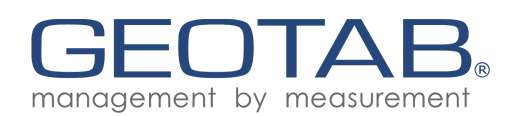

## <span id="page-15-0"></span>2.7.2 Cryptographic Keys and CSPs

Keys (including the seed entropy) are entered and (where applicable) output from the module via API calls (function calls). DRBG HMAC SHA 256 is used for key generation. It is the only key generation method supported by this module. Asymmetric key generation is not implemented as part of this module (asymmetric keys are provided externally and stored in the program memory or RAM at the application level - see SP 2.2).

## Table 6 — List of Cryptographic Keys and CSPs

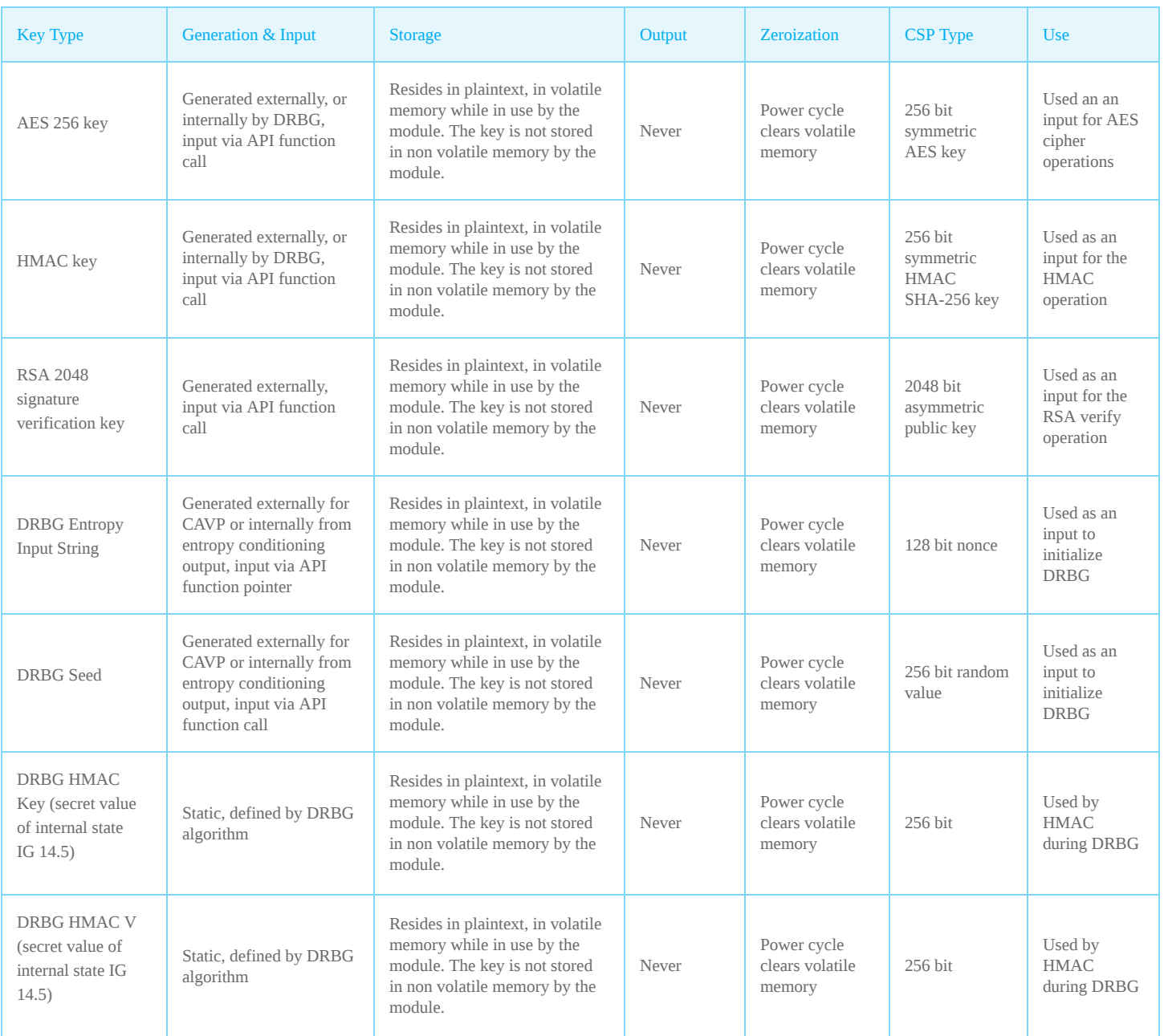

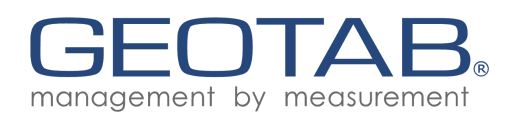

# 2.7.3 Random Number Generation

DRBG (SHA 256 HMAC based) is the only algorithm implemented for random number generation. See NIST SP 800-90A for details. The seed entropy (key) is provided internally from conditioned entropy. In order for DRBG to initialize successfully, it must get at least 384 bits of conditioned entropy. The keys generated for the use in this module are 256 bits and are always less than the amount of available entropy. Raw entropy input to the conditioning function is provided from the accelerometer driver which is located outside of the logical boundary but within the physical boundary. Since the source is in the physical boundary and outside of the logical boundary, it falls under IG 7.14 scenario 1(b). No post processing is performed on DRBG output (Geotab affirms compliance with SP 800-133, IG D.12).

## <span id="page-16-0"></span>2.8 EMI/EMC

The Geotab Cryptographic Module was tested and found to be conformant to the Electromagnetic Interference/Electromagnetic Compatibility (EMI/EMC) requirements specified by Federal Communications Commission 47 Code of Federal Regulations (CFR), Part 15, Subpart B, Unintentional Radiators, Digital Devices, Class B.

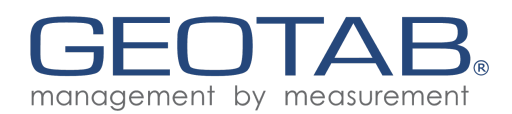

## <span id="page-17-0"></span>2.9 Self-Tests

If any self-test fails, module enters error state. To attempt to clear the error, re-initialize the module. A power cycle is required in order to run power one self-tests on demand.

<span id="page-17-1"></span>2.9.1 Power On Self-Tests

#### Table 7 — List of Power-On Self-Tests

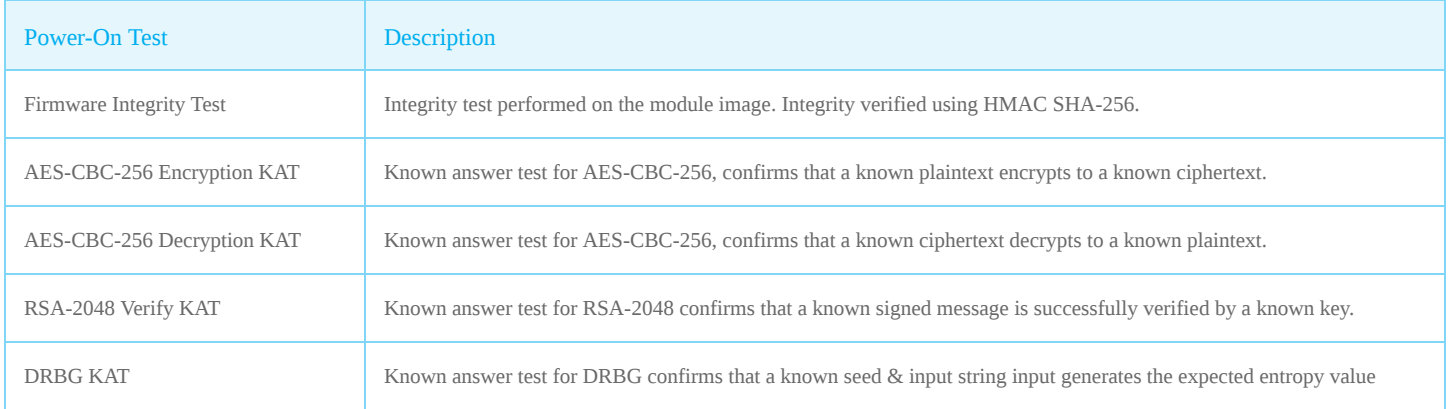

As per IG 9.3 HMAC-SHA-256 KAT is not required because HMAC SHA-256 is used for the Firmware Integrity Test. Additionally SHA-256 KAT is performed as part of the HMAC-SHA-256 Firmware Integrity Test.

## <span id="page-17-2"></span>2.9.2 Conditional Self-Tests

## Table 8 — List of Conditional Self-Tests

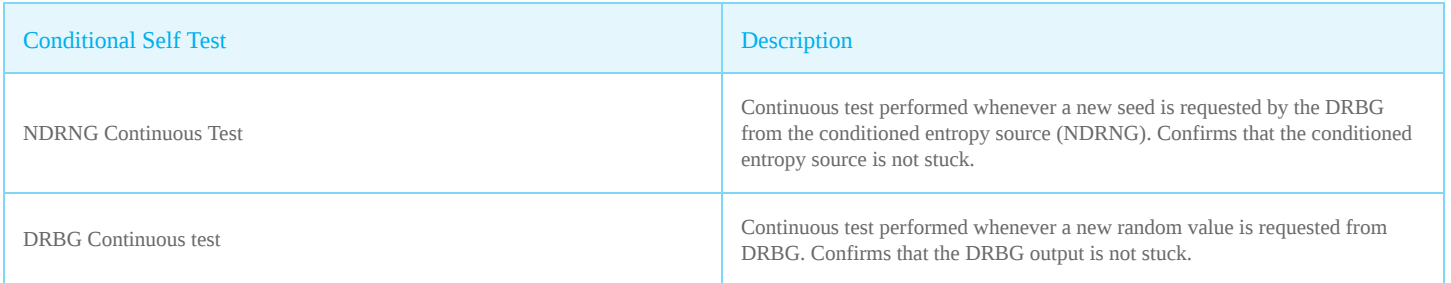

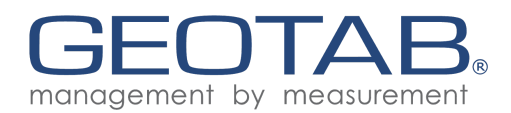

## <span id="page-18-0"></span>2.9.3 Critical Function Tests

#### Table 9 — List of Critical Function Self-Tests

These tests are always performed as part of DRBG KAT. The reseed function is not available as the module is never re-seeded during a power-on cycle. The DRBG module will go into an error state if more than 10000 bytes are requested during a single power cycle.

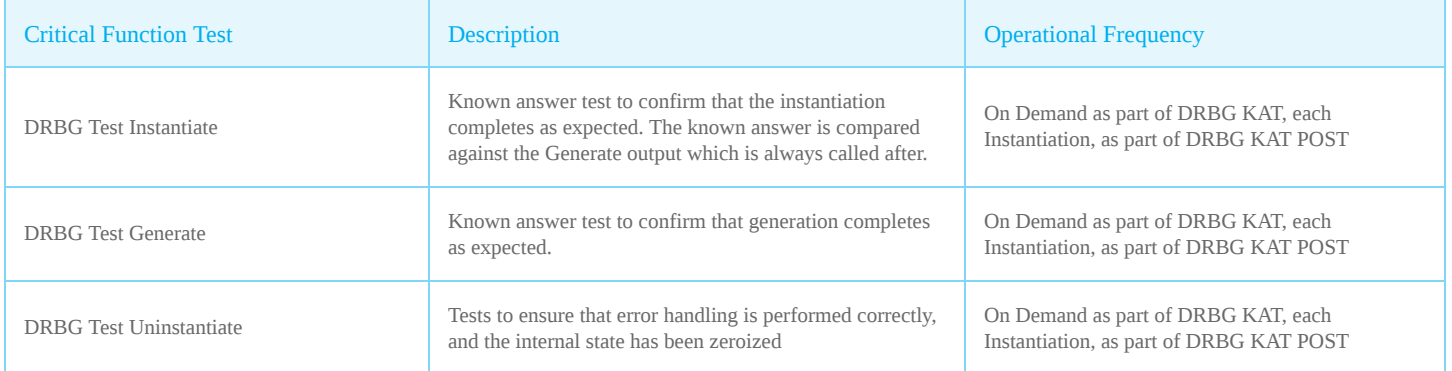

## <span id="page-18-1"></span>2.10 Mitigation of Other Attacks

N/A. The module does not claim to mitigate any additional attacks in an approved FIPS mode of operation.

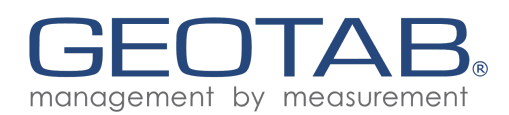

# <span id="page-19-0"></span>3. Secure Operation

## <span id="page-19-1"></span>3.1 Security Rules and Guidance

## <span id="page-19-2"></span>3.1.1 Initialization

The module initializes automatically when the device is powered on. The module begins to perform power on self tests upon initialization. The module is not operational until the self tests are completed successfully. The services listed in section 3.1 will return an error state output if the self tests are not yet completed or if the module is in an error state. Upon successful completion of the self tests, the module enters its approved mode of operation. If initialization is unsuccessful and returns an error state, it is up to the application layer to report this error to the management server to be acted upon.

Special note for DRBG usage: gc\_drbg\_Init must be used in order to initialize DRBG (gc\_drbg\_AlgInit is available for CAVP testing only).

#### <span id="page-19-3"></span>3.1.2 Management

If the module is operating correctly, it will return the "MODULE\_STATE\_OPERATIONAL" status. If an error occurs during the module operation, an error code will be provided to the application layer. The application layer will then report these errors to the management server to be acted upon.

## <span id="page-19-4"></span>3.1.3 Zeroization

All CSPs stored within the cryptographic boundary of the module are stored in volatile memory. The keys are zeroized upon power reset of the system, setting all variable instances to 0.